# Fiche-outil **Raccourcis**

**clavier**

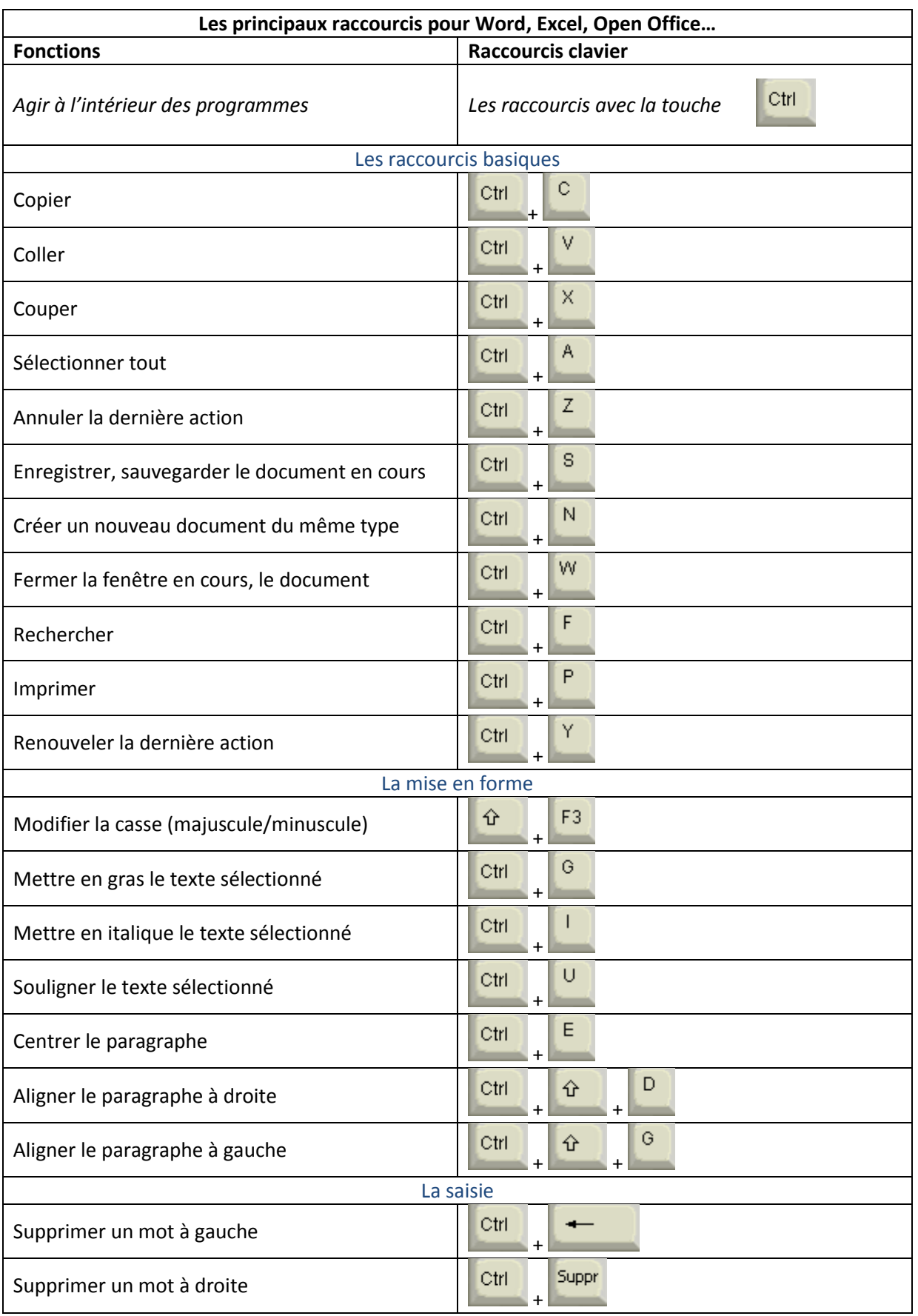

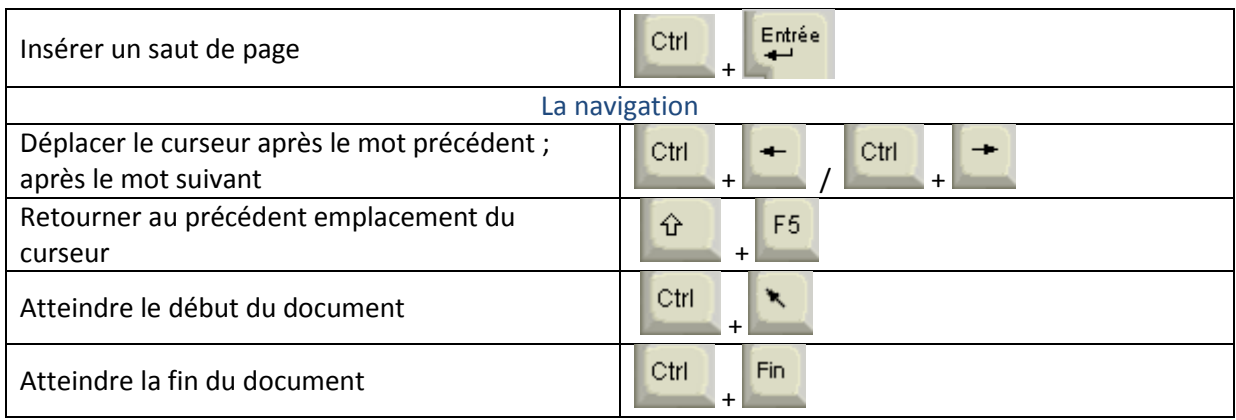

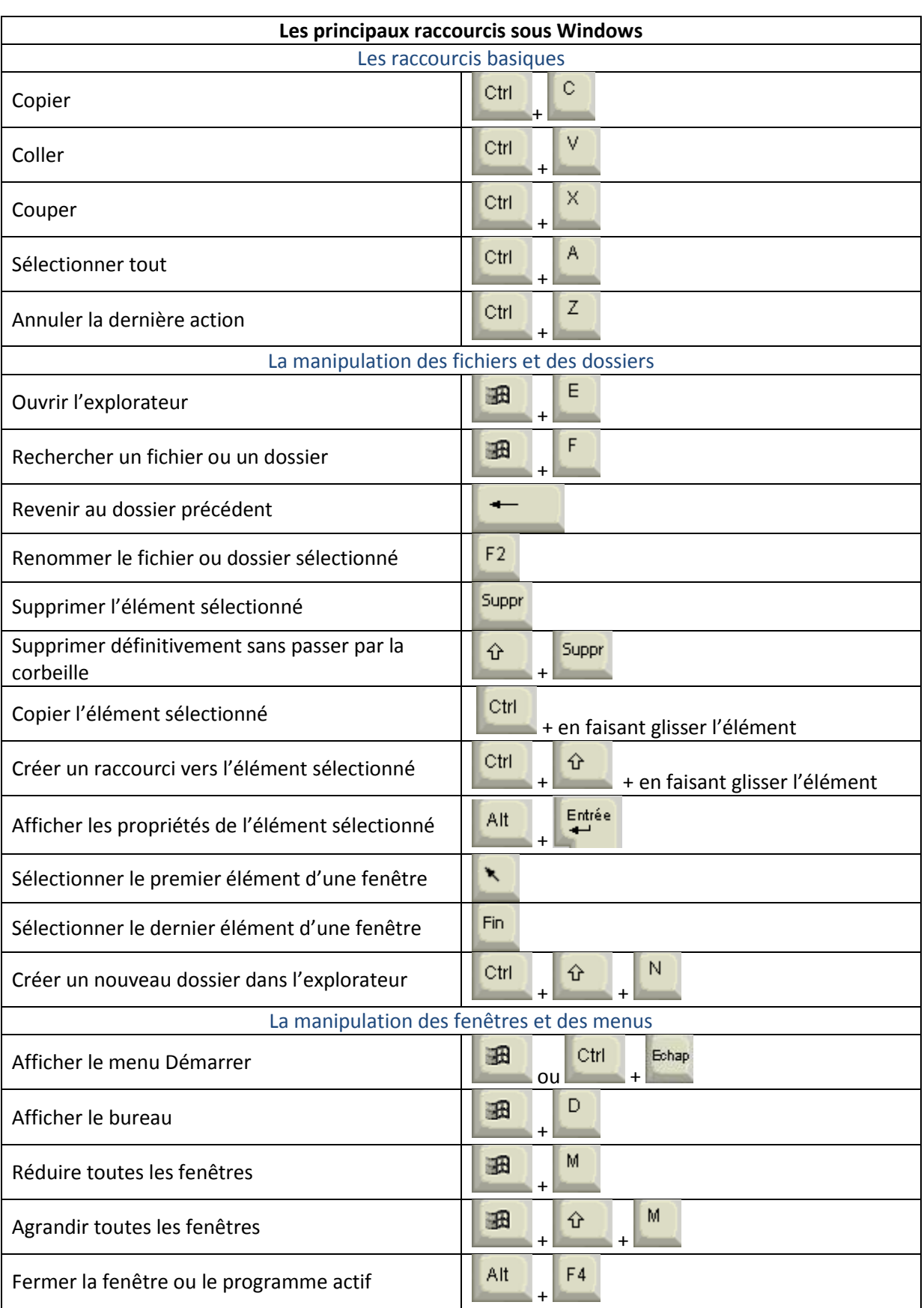

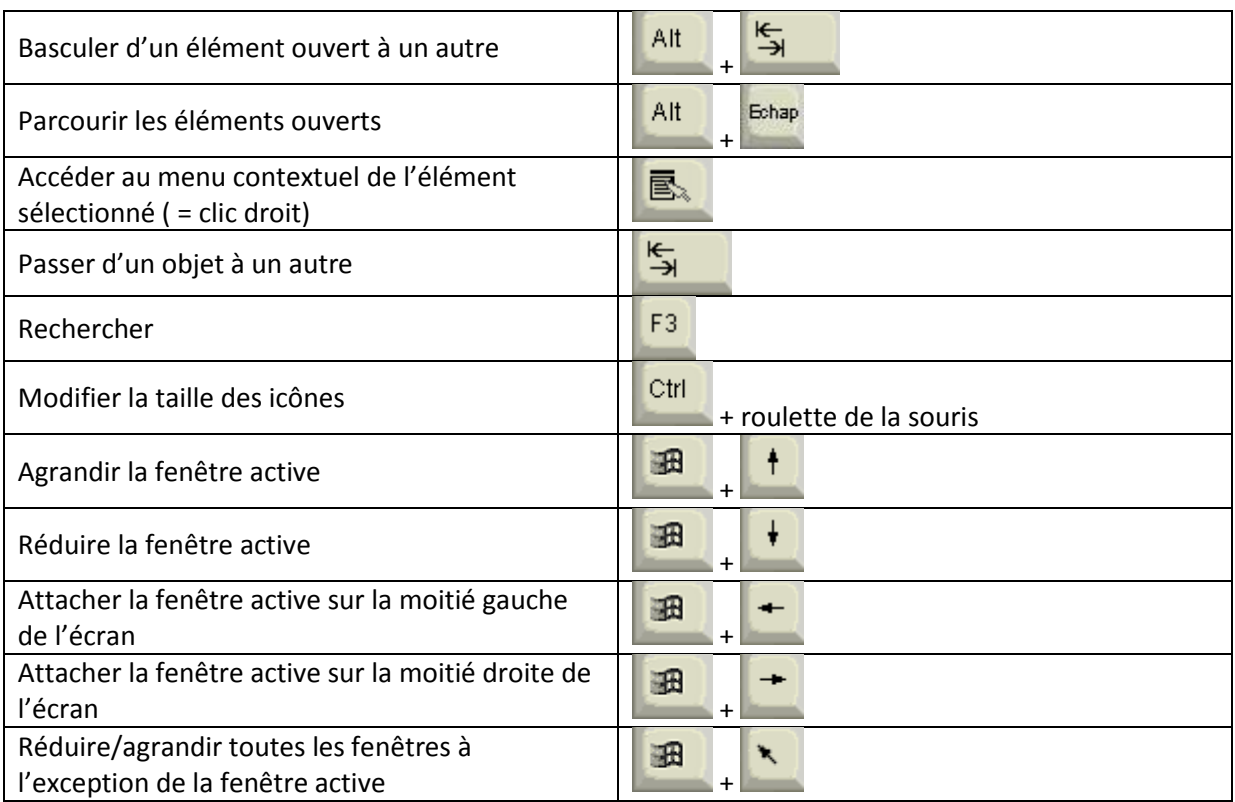

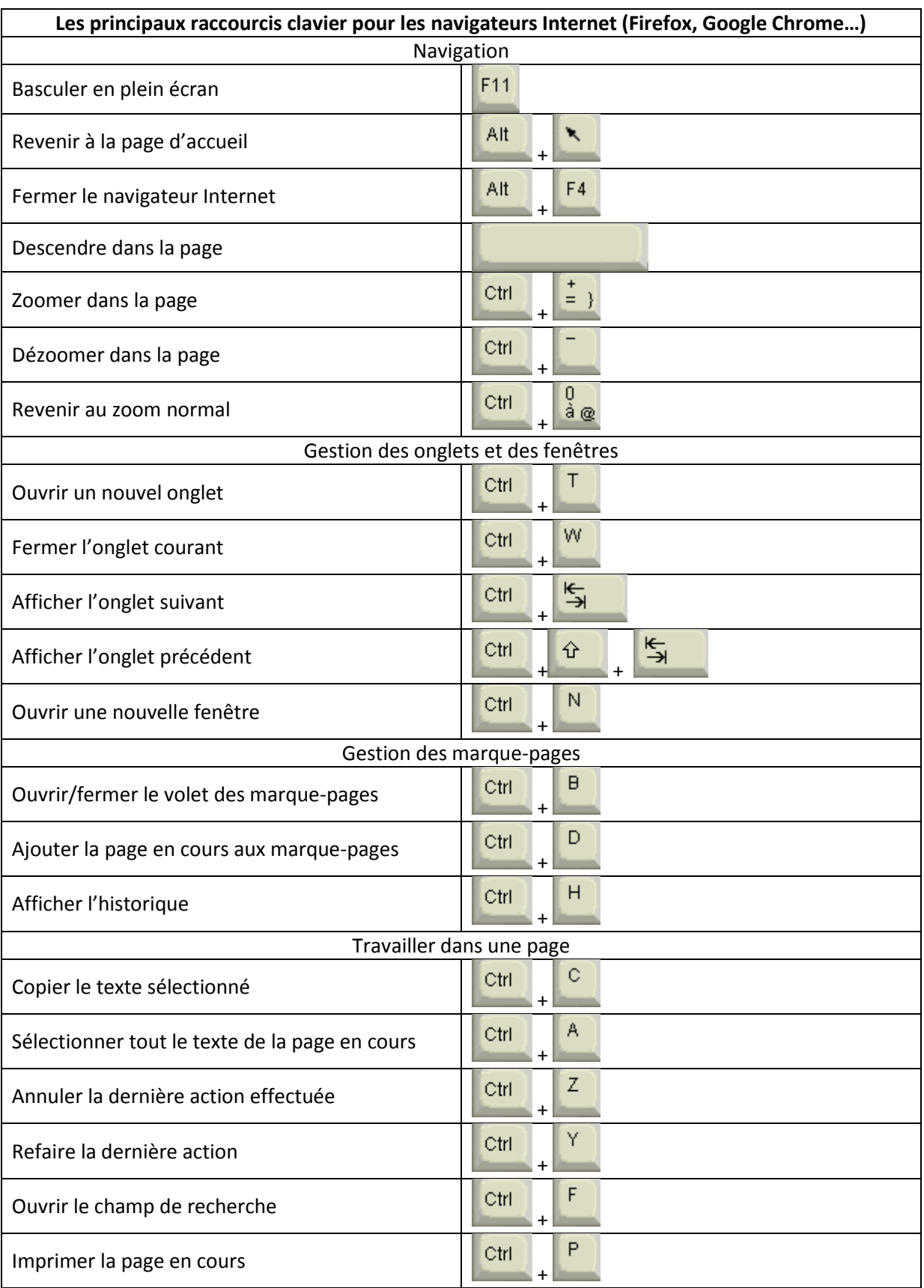